# **TCP Control Socket**

Version 6, Anthony Gilley, 2014-09-19

| 1. | Objective                                                            | 3 |
|----|----------------------------------------------------------------------|---|
| 2. | Basics                                                               | 3 |
|    | 2.1. Connecting and disconnecting                                    | 3 |
|    | 2.2. Information                                                     |   |
| 3. | Setting and getting lamp intensity per wavelength                    | 5 |
| 4. | Setting and getting lamp intensity per channel (fw 2.1.1 and higher) | 5 |
| 5. | Code example                                                         | 7 |
| 6. | List of useful commands                                              | 9 |

## Revision history

| Revision/Date                          | Author         | Changes                                               |
|----------------------------------------|----------------|-------------------------------------------------------|
| 1 / 2012-10-31                         | Anthony Gilley | First version                                         |
| 2/ 2014-01-30                          | Anthony Gilley | Updated for firmware 2.0.1                            |
| 3/ 2014-02-25                          | Anthony Gilley | Added code example                                    |
| 4/ 2014-03-11                          | Anthony Gilley | Updated for firmware 2.1.1 with channel control       |
| 5/ 2014-05-20                          | Anthony Gilley | Added list of useful commands in chapter 6.           |
| 6/2014-09-19 Anthony Gilley Added getE |                | Added getEstPowerAndCurrent command and applicability |
|                                        |                | column in chapter 6.                                  |

#### 1. Objective

To provide a reference for controlling Heliospectra lamps via the TCP control socket.

#### 2. Basics

The L4/LX60/RX30 lamps can be controlled either via the pages served by the embedded web server or by the TCP control socket. The communication via the control socket is a clear text, request / response and telnet like protocol.

In this document all examples are shown with putty. Putty is a free telnet/ssh client that makes it easy to test different. Putty can be downloaded here

http://www.chiark.greenend.org.uk/~sgtatham/putty/download.html

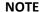

Although the control socket uses a telnet like protocol it does not support the handshaking that initially takes place in the telnet protocol. When using putty connect in raw mode.

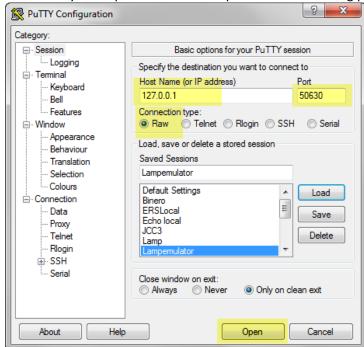

The host name is the IP address of the lamp you are connecting to. In this document an emulator is used which is why the loopback address 127.0.0.1 is used.

#### 2.1. Connecting and disconnecting

Connect to the socket by opening a TCP socket connecting to port 50630 on the lamp. The lamp will respond with a salutation and newline and a ">" character.

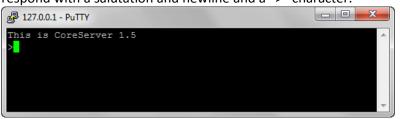

To keep things simple only one connection is allowed at a time to the lamp. If more clients attempt

to connect the subsequent clients will receive an error message and the socket will close. The first client will remain connected.

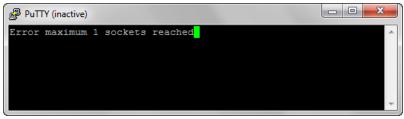

Inactive connections will timeout after 30 seconds by default. Disconnecting from the socket is done by sending the bye command to the lamp. The lamp does not send anything in response and just closes the socket.

#### 2.2. Information

The lamp supports the following commands to get information about the configuration and status of the lamp.

hello Get basic lamp information including firmware version, serial nr, etc.

getrtc Get the current time in the lamp.

help List all the commands supported by the lamp with a brief description. getwl Get the list of wavelengths the lamp is equipped with. Values above

1000 indicate the color temperature of white LEDs.

getdevices List low level data regarding the LED Driver cards.

getdevicecount List the number of drivers in the lamp.

getdevicetemperature *n* Return the temperature of the associated LED plate.

```
127.0.0.1 - PuTTY
                                                                _ _ _ X
>hello
OK
Timestamp:
                20121031214509
Lamp description:
                       Helio1.5e1.5
MAC address:
               64.1a.22.3f.a9.82
Serial Number: 0004a32e99fe
Compile time: 20110926134101
Program version:
                        1.0.7-runtime
Protocol:
               0.2
RTOS version:
                OS Base Version 5.0
                Package Version 1.2
RTOS package:
TCP version:
                1.1
HTTP version:
>getrtc
OK
        20121031214513
>getwl
OK
        400
                420
                        450
                                 530
                                         630
                                                         735
                                                                  6500
>getdevices
        UID
                DmxAddress
                                DmxFootprint
OKidx
                                                 Name
        641a012e1f47
                                         Unassigned
        641a012df902
                        11
                                         Unassigned
        641a012ddd82
                                         Unassigned
        641a012dd0e6
                                         Unassigned
>getdevicecount
OK
>getdevicetemperature 2
        36
```

#### 3. Setting and getting lamp intensity per wavelength

Lamp intensity is normally set per wavelength. This can be done either one wavelength at a time, all wavelengths set to the same intensity value or all wavelengths are set to different values.

**NOTE** In firmware before version 2.0.1 the intensity range in the following commands is 0-255. Starting with version 2.0.1 the range is 0-1000 as described below. The firmware version is given in the response for the hello command on the line starting with "Program version:"

setwlrelpower wl [0-1000] Set the intensity of a single wavelength. The wavelengths must be among the ones returned by the getwl command. The intensity is a value from 0 to 1000. setwlrelpower 400 143 will set the 400nm LEDs to intensity level 143. setall [0-1000] Set the intensity of all wavelengths. The intensity is a value from 0 to 1000. setall 0 sets all wavelengths to 0 intensity which is equivalent to turning the wavelengths off. setwlsrelpower a b c d ... Sets multiple wavelength intensity levels at a time. The intensities are assigned to the wavelengths in the order they are returned by the getwl command. If getwl returns 400 420 450 ... then setwlsrelpower 40 50 60 ... will assign intensities 40, 50 and 60 to wavelengths 400, 420 and 450 respectively. getwlrelpower wl Read the current intensity setting of a specific wavelength. getwlrelpower 420 would return 50 after the previous command. Returns a list of the intensity settings of all wavelengths as getAllRelPower returned by getWl.

#### 4. Setting and getting lamp intensity per channel (fw 2.1.1 and higher)

Starting with fw version 2.1.1 each LED channel can be controlled individually. As described in 3 intensities are normally assigned to all LEDs of the same wavelength. However, to increase the granularity of control one can also control an individual channel.

One "wavelength" is split into more than one channel if the number of LEDs used is greater than what a single driver can power (see illustration below).

Drivers C1 and C2 both drive red LEDs (eg 660nm). Both C1 and C2 can be controlled in unison with the *setwlrelpower* command.

Or they can be controlled separately with the *setChannelsRelPower* command.

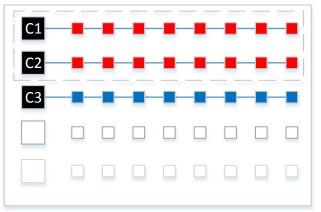

getChannels Get the list of channels the lamp is equipped with. The response is

a tab separated list of channels. Each channel is labelled with the wavelength followed by an index value. If several channels have the same LED type (e.g. 450nm) the channels will be labelled

450 1, 450 2, ...

getAllChannelsRelPower Returns the list of intensity values for all channels [0-1000]. The

intensities are listed in the same order as the response to

getChannls.

setChannelsRelPower a b c ... Sets multiple channel intensity levels at once. The intensities are

assigned to the wavelengths in the order they are returned by the

getChannels command.

If getChannels returns 400\_1 420\_1 450\_1 ... then

setChannelsRelPower 40 50 60 ... will assign intensities 40, 50 and

60 to channels 400\_1, 420\_1 and 450\_1 respectively.

getwlrelpower *wl* Read the current intensity setting of a specific wavelength.

getwlrelpower 420 would return 50 after the previous command.

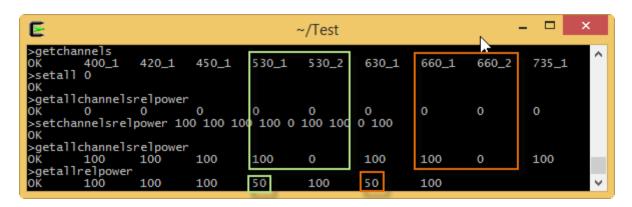

Note that by setting channels 530\_1 and 530\_2 to 100 and 0 the overall intensity for the 530 wavelength is 50 (green highlight). The equivalent is done for the two 660 channels (orange highlight).

#### 5. Code example

The following is a simple script written in Python 2.7 showing how to interact with a lamp over the TCP socket. The script allows the following type of interaction

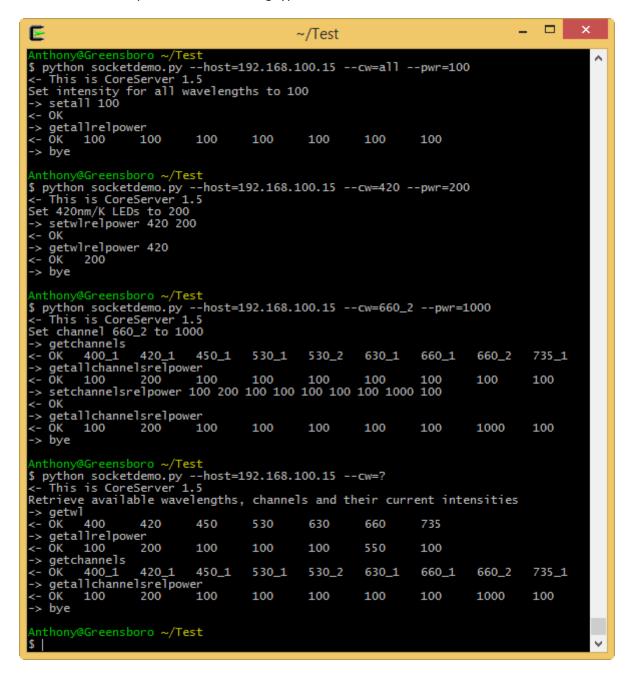

The source for the script is listed on the next page.

```
# socketdemo.py - Heliospectra, Anthony Gilley, 20140225
                                                                                  # Read back the power values
from telnetlib import Telnet
                                                                                  command = "getallrelpower"
from sys import *
                                                                                  sendcommand(tn, command)
from getopt import *
eol = "\r\n"
                                                                              def getchannels(tn):
                                                                                  # Get the wavelengths
def connect(host):
                                                                                  command = "getchannels"
   # Connect to the lamp on port 50630
                                                                                  sendcommand(tn, command)
   tn = Telnet(host, 50630)
                                                                                  # Read back the power values
   # Get and discard the first salutation
                                                                                  command = "getallchannelsrelpower"
   readresponse(tn)
                                                                                  sendcommand(tn, command)
   return tn
                                                                              def sendcommand(tn, command, read = True):
def disconnect(tn):
                                                                                  print "-> " + command
   # Disconnect from the socket.
   command = "bve"
                                                                                  tn.write(command + eol)
   sendcommand(tn, command, False)
                                                                                  if(read):
                                                                                      r=readresponse(tn)
   tn.close()
                                                                                      if r.startswith('OK'):
def setwlrelpwr(tn, wl, pwr):
                                                                                          r = r[3:].strip()
   # Set the power for the given wavelength
                                                                                  return r
   command = "setwlrelpower " + wl + " " + pwr
                                                                              def readresponse(tn):
   sendcommand(tn, command)
    # Read back the power value
                                                                                  r = tn.read until(">")[:-3]
                                                                                  print "<- " + r</pre>
   command = "getwlrelpower " + wl
   sendcommand(tn, command)
                                                                                  return r
                                                                              # Decode the command line arguments and issue the command
def setchannelrelpwr(tn, ch, pwr):
                                                                              if len(argv)>0:
   # Set the power for the given channel
   command = "getchannels"
                                                                                  opts, args = getopt(argv[1:], '', ['cw=','pwr=','host='])
    chls = sendcommand(tn, command).split()
                                                                                  for opt, arg in opts:
   intensities = sendcommand(tn, "getallchannelsrelpower").split()
                                                                                      if opt=='--cw':
   if ch in chls:
                                                                                          cw = arg
                                                                                      if opt=='--pwr':
        intensities[chls.index(ch)] = pwr
        command = "setchannelsrelpower " + ' '.join(intensities)
                                                                                          pwr = arg
                                                                                      if opt=='--host':
        sendcommand(tn, command)
                                                                                          host = arg
        sendcommand(tn, "getallchannelsrelpower")
   else:
                                                                              tn = connect(host)
       print ch + " not found in lamp"
                                                                              if(cw=='all'):
                                                                                  print "Set intensity for all wavelengths to " + pwr
def setall(tn, pwr):
                                                                                  setall(tn, pwr)
                                                                              elif(cw=='?'):
   # Set the power for the given wavelength
   command = "setall " + pwr
                                                                                  print "Retrieve wavelengths, channels and intensities"
   sendcommand(tn, command)
                                                                                  getwl(tn)
    # Read back the power values
                                                                                  getchannels(tn)
                                                                              elif(' ' in cw):
   command = "getallrelpower"
   sendcommand(tn, command)
                                                                                  print "Set channel " + cw + " to " + pwr
                                                                                  setchannelrelpwr(tn, cw, pwr)
def getwl(tn):
   # Get the wavelengths
                                                                                  print "Set " + cw + "nm/K LEDs to " + pwr
   command = "getwl"
                                                                                  setwlrelpwr(tn, cw, pwr)
   sendcommand(tn, command)
                                                                              disconnect(tn)
```

## 6. List of useful commands

| Command               | Explanation                                                                           | Applicability  | Example                 |
|-----------------------|---------------------------------------------------------------------------------------|----------------|-------------------------|
| bye                   | Close the connection with the lamp.                                                   |                | bye                     |
| getDeviceCount        | eviceCount The number of connected LED devices in the lamp.                           |                | getDeviceCount          |
| getDevices            | The list of connected devices with status information.                                | L4             | getDevices              |
| getWl                 | The list of available wavelengths.                                                    | L4, LX60, RX30 | getWl                   |
| getWlsMaxPower        | Max electrical power value (deciwatts) for available wavelengths in getWl order.      | L4, LX60, RX30 | getWlsMaxPower          |
| getDeviceTemperature  | The temperature of a LED device.                                                      | L4, LX60, RX30 | getDeviceTemperature 1  |
| getDeviceInfo         | Detailed information about a specific LED device.                                     | L4             | getDeviceInfo 1         |
| getDeviceInputVoltage | Input voltage of a device.                                                            | L4             | getDeviceInputVoltage 1 |
| getEstPowerAndCurrent | Estimated power and current consumption                                               | LX60, RX30     | getEstPowerAndCurrent   |
| getWlRelPower         | Returns relative setting [0-1000] of a wavelength.                                    | L4, LX60, RX30 | getWIRelPower 660       |
| getAllRelPower        | Returns relative setting [0-1000] of all wavelengths.                                 | L4, LX60, RX30 | getAllRelPower          |
| setWlsRelPower        | Provide settings for multiple wavelengths [0-1000]*n. Provided in getWL order.        | L4, LX60, RX30 | setWlsRelPower 850 200  |
| setWlRelPower         | Set wavelength to relative value [0-1000]. none                                       | L4, LX60, RX30 | setWlRelPower 660 300   |
| setAll                | Set all wavelengths to the same relative value [0-1000]. none                         | L4, LX60, RX30 | setAll 1000             |
| setTimeout            | Set the connection timeout value [10-600] seconds. The connection will close after an | L4, LX60, RX30 | setTimeout 60           |
|                       | inactive timeout period.                                                              |                |                         |
| getTimeout            | Returns the connection timeout value.                                                 | L4, LX60, RX30 | getTimeout              |
| help                  | The entire list of commands.                                                          | L4, LX60, RX30 | help                    |
| hello                 | Lamp identification and firmware information.                                         | L4, LX60, RX30 | hello                   |
| getUptime             | The uptime of the lamp in seconds.                                                    | L4, LX60, RX30 | getUptime               |
| getmac                | Returns the MAC address of the lamp.                                                  | L4, LX60, RX30 | getmac                  |
| setBeep               | Turn the beeping on and off.                                                          | L4             | setBeep 0               |
| getBeep               | ep Returns the status of the beep.                                                    |                | getBeep                 |
| mute                  | Mutes audible warning signal until next reboot.                                       | L4             | mute                    |
| reboot                | Restart the CPU in the lamp.                                                          | L4, LX60, RX30 | reboot                  |